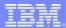

# **REXX Language Coding Techniques**

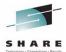

SHARE 120 Session 12333

Peter Van Dyke and Virgil Hein IBM Australia SHARE 120, Winter 2013 pvandyke@au1.ibm.com

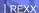

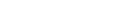

# Important REXX Compiler Disclaimer

The information contained in this presentation is provided for informational purposes only.

While efforts were made to verify the completeness and accuracy of the information contained in this presentation, it is provided "as is", without warranty of any kind, express or implied.

In addition, this information is based on IBM's current product plans and strategy, which are subject to change by IBM without notice.

IBM shall not be responsible for any damages arising out of the use of, or otherwise related to, this presentation or any other documentation.

Nothing contained in this presentation is intended to, or shall have the effect of:

- creating any warranty or representation from IBM (or its affiliates or its or their suppliers and/or licensors); or
- Altering the terms and conditions of the applicable license agreement governing the use of IBM software.

# Agenda

- REXX Compiler
- **External Environments and Interfaces**
- Key Functions and Instructions Power Tools
- **REXX Data Stack Vs Compound Variables**
- **EXECIO** and Stream I/O
- Troubleshooting
- Programming Style and Techniques

REXX Language Coding Techniques | Session 12333

February 201

2013 IBM Corporation

REXX

# Why Use a REXX Compiler?

#### Program performance

- Known value propagation
- · Assign constants at compile time
- Common sub-expression elimination
- · stem.i processing

# Source code protection

· Source code not in deliverables

### Improved productivity and quality

- · Syntax checks all code statements
- · Source and cross reference listings

### Compiler control directives

• %include, %page, %copyright, %stub, %sysdate, %systime, %testhalt

# REXX Compiler on z/OS and z/VM

### \*IBM Compiler for REXX on zSeries Release 4

z/VM, z/OS: PID 5695-013

REXX

### \*IBM Run Time Library for REXX on zSeries Release 4

• z/VM, z/OS: PID 5695-014

VSE part of operating system

### \*IBM Alternate Library for REXX on zSeries Release 4

- Included in z/OS 1.9 base operating system
  - Free download
  - •http://www-01.ibm.com/software/awdtools/rexx/rexxzseries/altlibrary.html

5 REXX Language Coding Techniques | Session 12333

February 201

2013 IBM Corporation

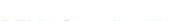

# **REXX Compiler Libraries**

- A REXX library is required to execute compiled programs
- \*Compiled REXX is not an LE language
- 2 choices: Run-time library and Alternate library
  - Run-time library. Program product.
  - · Alternate library. Free. Uses the native system's REXX interpreter.
- Compiled and library code runs in 31-bit mode
  - · base/displacement instead of relative addressing
  - BALR and other old opcodes. Can run on old hardware.
  - · No z/Architecture in plan today.
- Compiled REXX will use whichever library (run-time or alternate) is available at execution

# **External Environments**

ADDRESS instruction is used to define the external environment to receive host commands

Address TSO - sets TSO/E as the environment to receive commands

## A varied array of host command environments available in z/OS

#### TSC

•Used to run TSO/E commands like ALLOCATE and TRANSMIT

Only available to REXX running in a TSO/E address space

The default environment in a TSO/E address space

"See: TSO/E REXX Reference - http://publibz.boulder.ibm.com/epubs/pdf/ikj4a380.pdf

Address TSO "ALLOC FI(INDD) DA('USERID.SOURCE') SHR"

#### ISPEXEC

- "Used to invoke ISPF services like DISPLAY and SELECT
- Only available to REXX running in ISPF

"See: ISPF Services Guide - http://publibz.boulder.ibm.com/epubs/pdf/ispzsg80.pdf

Address ISPEXEC "DISPLAY PANEL(APANEL)"

7

REXX Language Coding Techniques | Session 12333

ebruary 2013

© 2013 IBM Corporation

#### **I** REXX

# External Environments...

### ISREDIT

- <sup>o</sup>Used to invoke ISPF edit macro commands like FIND and DELETE
- Only available to REXX running in an ISPF edit session
- $^{\circ} See: \textit{ISPF Edit and Edit Macros} \text{http://publibz.boulder.ibm.com/epubs/pdf/ispzem80.pdf}$

Address ISREDIT "DELETE .ZFIRST .ZLAST"

### MVS

- <sup>o</sup>Use to run a subset of TSO/E commands like EXECIO and MAKEBUF
- The default environment in a non-TSO/E address space
- See: TSO/E REXX Reference

Address MVS "EXECIO \* DISKR MYINDD (FINIS STEM MYVAR"

# External Environments. . .

#### CONSOLE

- <sup>a</sup>Used to invoke MVS system and subsystem commands
- Only available to REXX running in a TSO/E address space
- Requires an extended MCS console session
- Requires CONSOLE command authority

See: TSO/E REXX Reference

```
"CONSOLE ACTIVATE"

Address CONSOLE "D A" /* Display system activity */
"CONSOLE DEACTIVATE"

Result:
```

 IEE1141
 04.50.01
 2011.173
 ACTIVITY
 602

 JOBS
 M/S
 TS USERS
 SYSAS
 INITS
 ACTIVE/MAX VTAM
 OAS

 00002
 00014
 00002
 00032
 00005
 00001/00020
 00010

9 REXX Language Coding Techniques | Session 12333

February 201

2013 IBM Corporation

# REXX

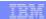

# External Environments...

- · LINK, LINKMVS, LINKPGM, ATTACH, ATTCHMVS, ATTCHPGM
  - <sup>e</sup>Host command environments for linking to and attaching unauthorized programs
  - Available to REXX running in any address space
  - LINK & ATTACH can pass one character string to program
  - •LINKMVS & ATTCHMVS pass multiple parameters; half-word length field precedes each parameter value
  - •LINKPGM & ATTCHPGM pass multiple parameters; no half-word length field
  - See: TSO/E REXX Reference

```
"FREE FI(SYSOUT SORTIN SORTOUT SYSIN)"

"ALLOC FI(SYSOUT) DA(*)"

"ALLOC FI(SORTIN) DA('VANDYKE.SORTIN') REUSE"

"ALLOC FI(SORTOUT) DA('VANDYKE.SORTOUT') REUSE"

"ALLOC FI(SYSIN) DA('VANDYKE.SORT.STMTS') SHR REUSE"

sortparm = "EQUALS"

"Address LINKMVS "SORT sortparm"
```

# External Environments. . .

#### SYSCALL

- "Used to invoke interfaces to z/OS UNIX callable services
- The default environment for REXX run from the z/OS UNIX file system
- <sup>e</sup>Use syscalls('ON') function to establish the SYSCALL host environment for a REXX run from TSO/E or MVS batch
- See: Using REXX and z/OS UNIX System Services -

```
http://publibz.boulder.ibm.com/epubs/pdf/bpxzb690.pdf
```

```
call syscalls 'ON'
address syscall 'readdir / root.'
do i=1 to root.0
    say root.i
end

Result:
...
bin
dev
etc
```

1 REXX Language Coding Techniques | Session 12333

February 201

2013 IBM Corporation

REXX

# External Environments...

#### SDSF

- \*Used to invoke interfaces to SDSF panels and panel actions
- "Use isfcalls('ON') function to establish the SDSF host environment
- <sup>o</sup>Use the ISFEXEC host command to access an SDSF panel
- Panel fields returned in stem variables
- <sup>o</sup>Use the ISFACT host command to take an action or modify a job value

"See: SDSF Operation and Customization - http://publibz.boulder.ibm.com/epubs/pdf/isf4cs91.pdf

```
rc=isfcalls("ON")
Address SDSF "ISFEXEC ST"
do ix = 1 to JNAME.0
  if pos("PVANDYK", JNAME.ix) = 1 then do
    say "Cancelling job ID" JOBID.ix "for PVANDYK"
    Address SDSF "ISFACT ST TOKEN('"TOKEN.ix"') PARM(NP P)"
  end
end
rc=isfcalls("OFF")
exit
```

### IEM

# External Environments. . .

### DSNREXX

- Provides access to DB2 application programming interfaces from REXX
- Any SQL command can be executed from REXX
  - -Only dynamic SQL supported from REXX
- Use RXSUBCOM to make DSNREXX host environment available
- Must CONNECT to required DB2 subsystem
- Can call SQL Stored Procedures
- See: DB2 Application Programming and SQL Guide -

http://publib.boulder.ibm.com/epubs/pdf/dsnapm02.pdf

13

REXX Language Coding Techniques | Session 12333

February 2013

© 2013 IBM Corporation

#### REXX

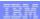

# Other External Environments

- IPCS
  - "Used to invoke IPCS subcommands from REXX
  - Only available when run from in an IPCS session
  - See: MVS IPCS Commands
- CPICOMM, LU62, and APPCMVS
  - Supports the writing of APPC/MVS transaction programs (TPs) in Rexx
  - Programs can communicate using SAA common programming interface (CPI) Communications calls and APPC/MVS calls
  - "See: TSO/E REXX Reference http://publibz.boulder.ibm.com/epubs/pdf/iea2c5a0.pdf

# Other "Environments" and Interfaces

#### System Rexx

- A function package that allows REXX execs to be executed outside of conventional TSO/E and Batch environments
- System REXX execs can be invoked using assembler macro interface AXREXX or through an operator command
- <sup>a</sup>Easy way for Web Based Servers to run commands/functions & get back pertinent details
- •Exec runs in problem state, key 8, in an APF authorized address space under the MASTER subsystem
- 2 modes of execution

-TSO=NO runs in MVS host environment

address space shared with up to 64 other execs

limited data set support

-TSO=YES runs isolated in a single address space

can safely allocate data sets

does not support all TSO functionality

See: MVS Programming Authorized Assembler Services Guide -

http://publibz.boulder.ibm.com/epubs/pdf/iea2a8a0.pdf

15

REXX Language Coding Techniques | Session 12333

February 201

2013 IBM Corporation

#### l REXX

# IDM

# Other "Environments" and Interfaces. . .

#### RACF Interfaces

- IRRXUTIL
  - -REXX interface to R\_admin callable service (IRRSEQ00) extract request
  - -Stores output from extract request in a set of stem variables

```
myrc=IRRXUTIL("EXTRACT","FACILITY","BPX.DAEMON","RACF","","FALSE")
say "Profile name: "||RACF.profile
do a=1 to RACF.BASE.ACLCNT.REPEATCOUNT
    Say " "||RACF.BASE.ACLID.a||":"||RACF.BASE.ACLACS.a
end
```

#### RACVAR function

- -Provides information from the ACEE about the running user
- -Arguments: USERID, GROUPID, SECLABEL, ACEESTAT

```
if racvar('ACEESTAT') <> 'NO ACEE' then
   say "You are connected to group " racvar('GROUPID')"."
```

See: Security Server RACF Macros and Interfaces -

http://publibz.boulder.ibm.com/epubs/pdf/ichza3a0.pdf

# Other "Environments" and Interfaces. . .

· Other ISPF Interfaces

REXX

#### Panel REXX

- -Allows REXX to be run in a panel procedure
- -\*REXX statement used to invoke the REXX
- $-\mbox{REXX}$  can be coded directly in the procedure or taken from a SYSEXEC or SYSPROC DD member
- -REXX can modify the values of ISPF variables

#### ∘File Tailoring Skeleton REXX

- -Allows REXX to be run in a skeleton
- -)REXX control statement used to invoke the REXX
- –REXX can be coded directly in the procedure or taken from a SYSEXEC or SYSPROC DD member
- REXX can modify the values of ISPF variables

"See: ISPF Dialog Developer's Guide and Reference - http://publibz.boulder.ibm.com/epubs/pdf/ispzdg80.pdf

REXX Language Coding Techniques | Session 12333

ebruary 2013

2013 IBM Corporation

#### REXX

# Key Instructions - ARG, PULL, and PARSE

### **ARG**

- retrieves the argument strings provided to a program or internal routine and assigns them to variables
- short form for PARSE UPPER ARG

### •PULL

- · reads a string from the head of the external data queue
- short form for PARSE UPPER PULL

#### PARSE

- · Allows the use of a template to split a source string into multiple components
- Syntax:

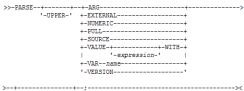

'-template\_list-'

# PARSE Templates

### Simple Template

REXX

 divides the source string into blank-delimited words and assigns them to the variables named in the template

```
string = ' Parse the blank-delimited string'
parse var string var1 var2 var3 var4 .
var1 -> ' Parse'
var2 -> 'the'
var3 -> 'blank-delimited'
var4 -> 'string'
```

 A period is a placeholder in a template – a "dummy" variable used to collect unwanted data

```
string = "Last one gets what's left"
parse var string var1 . var2
var1 -> "Last"
var2 -> "gets what's left"
```

19

REXX Language Coding Techniques | Session 12333

February 201

2013 IBM Corporation

REXX

# PARSE Templates. . .

## String Pattern Template

 a literal or variable string pattern indicating where the source string should be split

```
string = ' Parse the blank-delimited string'
Literal:
parse var string var1 '-' var2 .

Variable:
dlm = '-'
parse var string var1 (dlm) var2 .

Result:
var1 -> ' Parse the blank'
var2 -> 'delimited'
```

# PARSE Templates. . .

### Positional Pattern Template

- Use numeric values to identify the character positions at which to split data in the source string
- An <u>absolute</u> positional pattern is a number or a number preceded with an equal sign

```
string = 'Van Dyke Peter Australia '
parse var string 1 surname 20 chrname 35 country 46 .
surname -> 'Van Dyke '
chrname -> 'Peter '
country -> 'Australia '
```

- · A relative positional pattern is a number preceded by a plus or minus sign
- plus or minus indicates movement right or left, respectively, from the last match

```
string = 'Van Dyke Peter Australia '
parse var string 1 surname +19 chrname +15 country +11 .
surname -> 'Van Dyke '
chrname -> 'Peter '
country -> 'Australia '
```

21

REXX Language Coding Techniques | Session 12333

February 201

© 2013 IBM Corporation

# REXX

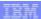

# **INTERPRET Instruction**

- Expression specified with the INTERPRET instruction is evaluated and then the resulting value is processed (interpreted)
  - · Adds an extra level of interpretation

```
conf = 'SHARE'
interpret conf "= 'Orlando';say 'Location is' share"
Result:
Location is Orlando
```

· Provides powerful test and debugging capabilities

### Syntax:

REXX

- Returns length bytes of data from the specified address in storage.
  - <u>address</u> is a character string containing the hexadecimal representation of the storage address
  - <u>data</u> is a character string that overwrites the data at <u>address</u>

```
data = storage(00FDE309,3) /* Get 3 bytes at addr FDE309 */
```

- A TSO/E external function but can be used in any MVS address space (TSO/E and non-TSO/E)
- Not all storage is available to access or update
  - Virtual storage addresses may be fetch protected, update protected, or may not be valid
  - Null string returned

REXX Language Coding Techniques | Session 12333

February 201

© 2013 IBM Corporation

### REXX

# STORAGE Function. . .

- •Use the C2D and D2X functions to process addresses obtained with the STORAGE function
  - · C2D returns the decimal value of the binary representation of a string

```
C2D('81'X) -> 129
```

 D2X - returns a string, in character format, that represents a decimal number converted to hexadecimal

```
D2X(249) -> 'F9'
```

 Example – get the Address Space Vector Table address (CVTASVT) from the Communications Vector Table (CVT)

# "Use functions to simplify the job of retrieving pointers and other data

- PTR() returns a 4 byte pointer as a decimal value
  - arg(1) is the decimal value of the address where the pointer is located
- STG() returns an EBCDIC string
  - arg(1) is the decimal value of the address where the data is located
  - arg(2) is the length of the data to be returned
- Example get the MVS release and FMID from the CVT prefix area

```
NUMERIC DIGITS 20 /* Set precision to 20 digits */
cvt = PTR(16) /* Get CVT address */
cvtfixa = cvt-256 /* CVT prefix address */
cvtprod = STG(cvtfixa+216,16) /* MVS product level data */
Say 'MVS release and FMID:' cvtprod
PTR: RETURN C2D(STORAGE(D2X(arg(1)),4)) /* Return pointer */
STG: RETURN STORAGE(D2X(Arg(1)),Arg(2)) /* Return storage */
```

#### Result:

MVS release and FMID: SP7.1.0 HBB7750

REXX Language Coding Techniques | Session 12333

ebruary 2013

2013 IBM Corporation

# REXX

# IDM

# What is a Data Stack?

- An expandable data structure used to temporarily hold data items (elements) until needed
- When an element is needed it is ALWAYS removed from the TOP of the stack
- A new element can be added either to the top (LIFO) or the bottom (FIFO) of the stack
  - · FIFO stack is often called a queue

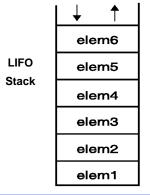

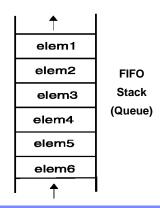

# Manipulating the Data Stack

### 3 basic REXX instructions

• PUSH - put one element on the top of the stack

```
elem = 'new top element'
PUSH elem
```

• QUEUE - put one element on the bottom of the stack

```
elem = 'new bottom element'
QUEUE elem
```

PARSE PULL - remove an element from the stack (top)

```
PARSE PULL top_elem .
```

#### 1 REXX function

QUEUED() - returns the number of elements in the stack

```
num_elems = QUEUED()
```

27

REXX Language Coding Techniques | Session 12333

February 201

© 2013 IBM Corporation

## REXX

# IBM

# Why Use the Data Stack?

- \*To store a large number of data items of virtually unlimited size for later use
- Pass a large or unknown number of arguments between execs or routines
- Specify commands to be run when the exec ends
  - Elements left on the data stack when an exec ends are treated as commands

```
Queue "TSOLIB RESET QUIET"

Queue "ALLOC FI(ISPLLIB) DA('ISP.SISPLOAD' 'SYS1.DFQLLIB') SHR REUSE"

Queue "TSOLIB ACTIVATE FILE(ISPLLIB) QUIET"

Queue "TSDE"
```

Pass responses to an interactive command that runs when the exec ends

```
dest = SYSVAR('SYSNODE')"."USERID()
message = "Lunch time"
Queue "TRANSMIT"
Queue dest "LINE"
Queue message
Queue " "
```

# Using Buffers in the Data Stack

- An exec can create a buffer in a data stack using the MAKEBUF command
- \*All elements added after a MAKEBUF command are placed in the new buffer
  - MAKEBUF basically changes the location the QUEUE instruction inserts new elements

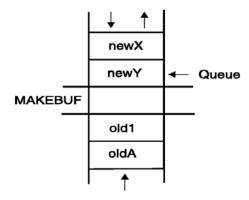

29

REXX Language Coding Techniques | Session 12333

February 201

2013 IBM Corporation

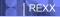

REXX

# Using Buffers in the Data Stack. . .

- An exec can use MAKEBUF to create multiple buffers in the data stack
  - MAKEBUF returns in the RC variable the number identifying the newly created buffer
- \*DROPBUF command is used to remove a buffer from the data stack
  - · Allows an exec to easily remove temporary storage assigned to the data stack
  - A buffer number can be specified with DROPBUF to identify the buffer to remove
     —Default is to remove the most recently created buffer
  - DROPBUF 0 creates an empty data stack (use with caution)
- The QBUF command is used to find out how many buffers have been created
- The QELEM command is used to find out the number of elements in the most recently created buffer
- **CAUTION**: When an element is removed below a buffer the buffer disappears.

# Protecting Elements in the Data Stack

- An exec can protect data stack elements from being inadvertently removed by creating a new private data stack using the NEWSTACK command
- \*All elements added after a NEWSTACK command are placed in the new data stack
  - elements on the original data stack cannot be accessed by an exec or any called routines until the new stack is removed
  - When there are no more elements in the new data stack information is taken from the terminal

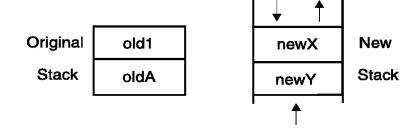

REXX Language Coding Techniques | Session 12333

February 201

2013 IBM Corporation

# REXX

REXX

# Protecting Elements in the Data Stack. . .

- The DELSTACK command removes a data stack and all the remaining elements in the stack
  - Removes the most recently created data stack
- CAUTION: If no stack was previously created with the NEWSTACK command DELSTACK removes all the elements from the <u>original stack</u>
- The QSTACK command returns in the variable RC the number of data stacks (including the original stack)
- NOTE: The QUEUED() function returns the number of elements in the current data stack

# What is a Compound Variable?

- A series of symbols (simple variable or constant) separated by periods.
- •Made up of 2 parts the stem and the tail.
- The stem is the first symbol and the first period. The symbol must be a name. Sometimes called the stem variable.
- The *tail* follows the stem and comprises one or more symbols separated by periods.
  - Variables take on previously assigned values
  - If no value assigned takes on the uppercase value of the variable name

REXX Lar

REXX Language Coding Techniques | Session 12333

ebruary 2013

© 2013 IBM Corporation

# REXX

# **Compound Variable Values**

Initializing a stem to some value automatically initializes every compound variable with the same stem to the same value

```
say month.15 → MONTH.15
month. = 'Unknown'
month.6 = 'June'
month.3 = 'March'
say month.15 → Unknown
val = 3
say month.val → March
```

Easy way to reset the values of compound variables

```
month. = ''
say month.6 → ''
```

 DROP instruction can be used to restore compound variables to their uninitialized state

```
drop month.
say month.6 → MONTH.6
```

# **Processing Compound Variables**

- Compound variables provide the ability to process one-dimensional arrays in an exec
  - Use a numeric value for the tail

REXX

- Good practice to store the number of array entries in the compound variable with a tail of 0 (zero)
- Often processed in a DO loop using the loop control variable as the tail

```
invitee.0 = 10
do i = 1 to invitee.0
    SAY 'Enter the name for invitee' i
    PARSE PULL invitee.i
end
```

- Stems can be used with the EXECIO command to read data from and write data to a data set
- Stems can also be used with the OUTTRAP external function to capture output from commands

REXX Language Coding Techniques | Session 12333

February 201

2013 IBM Corporation

REXX

IBM

# Processing Compound Variables. . .

- The tail for a compound variable can be used as an index to related data
- •Given the following input data:

```
        Symbol
        Atomic#
        Name
        Weight

        H
        1
        Hydrogen
        1.00794

        HE
        2
        Helium
        4.002602

        LI
        3
        Lithium
        6.941
```

The unique symbol value can be used as the tail of compound variables that hold the rest of the symbol's values

```
"EXECIO * DISKR INDD (STEM rec. FINIS"

Do i = 2 To rec.0

Parse Var rec.i symbol atomic#.symbol name.symbol weight.symbol

End i

Say "Which atomic symbol do you want to learn about?"

Parse Pull symbol

Say "The name of" symbol "is" name.symbol"."

Say "The atomic number for" symbol "is" atomic#.symbol"."

Say "The atomic weight of" symbol "is" weight.symbol"."
```

### IEM

# Data Stack Vs Compound Variables

#### Data Stack

REXX

- Advantages
  - -Can be used to pass data to external routines
  - -Able to specify commands to be run when an exec ends
  - -Can provide response to an interactive command that runs when the exec ends
- Disadvantages
  - -Program logic required for stack management
  - -Processing needs 2 steps: take data from input source and store in stack, then read from stack into variables
  - -Stack attributes and commands are OS dependent

7 REXX Langu

REXX Language Coding Techniques | Session 12333

February 201

2013 IBM Corporation

REXX

# Data Stack Vs Compound Variables. . .

## Compound Variables

- Advantages
  - -They are basically variables and REXX will manage them like other variables
  - -Only one step required to assign a value
  - -They provide opportunities for clever and imaginative processing
- Disadvantages
  - -They cannot be used to pass data between external variables

### Conclusion

• Try to use compound variables whenever appropriate. They are simpler.

# **EXECIO Command**

- \*Used to read and write records from and to a sequential data set or partitioned data set member
- Requires a DDNAME to be specified
  - · Use ALLOC command to allocate data set or member to a DD
- Records can be read into or written from compound variables or the data stack
- Can also be used for the following functions:
  - · Open a data set without reading or writing any records
  - · Empty a data set
  - · Copy records from one data set to another
  - · Add records to the end of a sequential data set
  - · Update data in a data set one record at a time
- **EXECIO** is a TSO/E REXX command that provides record-based processing

39 REXX Language Coding Techniques | Session 12333 February 2013 © 2013 IBM Corporati

# REXX Stream I/O

REXX

- Function package available as a free download from IBM
  - ftp://ftp.software.ibm.com/s390/zos/tools/rexx/
  - · Look for REXXFUNC files
- \*Also shipped with the IBM Library for Rexx on zSeries (5695-014)
- Allows REXX execs to use stream I/O functions to process sequential data sets and partitioned data set members
- \*Why user stream I/O?
  - Extends and enhances I/O capabilities of REXX for TSO/E
  - shields the complexity of z/OS data set I/O (to some degree)
  - · A familiar I/O concept
  - · Provides better portability of REXX between OS platforms

# **Troubleshooting – Condition Trapping**

■The CALL ON and SIGNAL ON instructions can be used to trap exception conditions

#### Syntax:

REXX

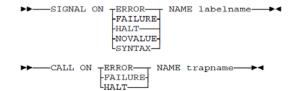

### Condition types:

- ERROR error upon return (positive return code)
   FAILURE failure upon return (negative return code)
- HALT an external attempt was made to interrupt and end execution
- NOVALUE attempt was made to use an uninitialized variable
   SYNTAX language processing error found during execution

41 REXX Language Coding Techniques | Session 12333

February 201

2013 IBM Corporation

### REXX

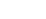

# Troubleshooting – Condition Trapping. . .

Good practice to enable condition handling to process unexpected errors

- Use REXX provided functions and variables to identify and report on exceptions
  - CONDITION function returns information on the current condition
    - -Name and description of the current condition
    - -Indication of whether the condition was trapped by SIGNAL or CALL
    - -Status of the current trapped condition
  - · RC variable Return Code
    - -Contains the command return code for ERROR and FAILURE
    - -Contains the syntax error number for SYNTAX
  - SIGL variable line number of the clause that caused the condition
  - ERRORTEXT function returns REXX error message for a SYNTAX condition say ERRORTEXT(rc)
  - SOURCELINE function returns a line of source from the REXX exec say SOURCELINE(sig1)

- The Trace Facility provides powerful debugging capabilities
  - Display the results of expression evaluations
  - · Display the variable values
  - · Follow the execution path
  - Interactively pause execution and run REXX statements
- Activated using the TRACE instruction and function
- Syntax:

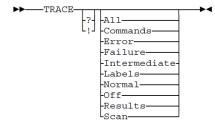

REXX Language Coding Techniques | Session 12333

# REXX

# Troubleshooting – The Trace Facility. . .

```
Trace example:
```

```
A = 1
B = 2
C = 3
D = 4
Trace I
If (A > B) \mid (C < 2 * D) Then
   Say 'At least one expression was true.'
   SAY 'Neither expression was true.'
```

#### Result:

```
6 *-* If (A > B) | (C < 2 * D) 
>V> "1"
              "2"
       >V>
              "0"
       >0>
       >V>
             "2"
       >V>
             "4"
       >0>
             "8"
             "1"
       >0>
       >0>
            Then
     7 *-*
            Say 'At least one expression was true.'
       >L>
               "At least one expression was true."
At least one expression was true.
```

# Troubleshooting – The Trace Facility. . .

## Interactive trace provides additional debugging power

- · Pause execution at specified points
- Insert instructions

REXX

- · Re-execute the previous instruction
- · Continue to the next traced instruction
- Change or terminate interactive tracing

### Starting interactive trace

- ? Option with the TRACE instruction
- EXECUTIL TS command
  - -Code in your REXX exec
  - -Issue from the command line to debug next REXX exec run
- · Cause an attention interrupt and enter TS

45

REXX Language Coding Techniques | Session 12333

February 20°

2013 IBM Corporation

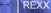

# **Programming Style and Techniques**

## Be consistent with your style

- · Helps others to read and maintain your code
- · Having style rules will make the job of coding easier

### Indentation

- · Improves readability
- · Helps identify unbalanced or incomplete structures (DO-END groups)

### Comments

- Provide them!
- · Choices:
  - -In blocks
  - -To the right of the code

# Capitalization

- · Can improve readability
- Suggestion use all lowercase except for labels and calls to internal subroutines

# Programming Style and Techniques. . .

#### Variable names

- Try to use meaningful names helps understanding and readability
- Avoid 1 character names easy to type but difficult to manage and understand

#### Subroutines

- Try to avoid the over use of subroutines or functions
- · Subroutines are useful, but have performance impact
- If it's only called once, does it need to be a subroutine?

#### Comparisons

- REXX supports exact (e.g. "==") and inexact (e.g. "=") operators
- · Only use exact operators when appropriate

```
arg a
if a == "SAVE" then ...
```

- · Above comparison will fail if argument received is "SAVE "
- Avoid using the NOT ("¬") character
  - -Portability problem when transferring code to an ASCII platform
  - -Use "<>", "/=", or "\="

47

REXX Language Coding Techniques | Session 12333

ebruary 2013

© 2013 IBM Corporation

## REXX

# IBM

# Programming Style and Techniques. . .

### Semicolons

- · Can be used to combine multiple statements in one line
  - -DON'T detracts from readability
- Languages like C and PL/I require a ";" to terminate a line
- Can also be done in REXX
  - -DON'T doubles internal logic statement count for interpreted REXX

### Conditions

- For complex statements REXX evaluates all Boolean expressions, even if first fails:
- if  $1 = 2 \mid 3 = 4 \mid 5 = 6$  then say 'Impossible'
- Nesting of IF statements sometimes required

```
if a \== 0 & b/a > 1 then ...
-Divide-by-zero can still occur if a=0
```

· Can be avoided by nesting IF statements:

```
if a \== 0 then
  if b/a > 1 then ...
```

# Programming Style and Techniques. . .

### Literals

REXX

- Important to use literals where appropriate such as for external commands
- Lazy programming can lead to unfortunate results
  - -For uninitialized variables: value=name control errors cancel
  - -This usually works, but breaks if any of the 3 words is a variable that is already assigned a value
  - -Also a performance cost for unnecessary variable lookups (20%+ more CPU)

49 REXX Language Coding Techniques | Session 12333

February 201

2013 IBM Corporation

## REXX

# **Additional Information and Contacts**

REXX Compiler User's Guide and Reference

http://publibfi.boulder.ibm.com/epubs/pdf/h1981605.pdf

IBM REXX Web Site

http://www-01.ibm.com/software/awdtools/rexx

IBM Contacts

Virgil Hein, vhein@us.ibm.com (REXX at IBM)
George Kochanowski, jjkoch@us.ibm.com (REXX Compiler)